# **E-Akte**

# Die elektronische Patientenakte (ePA)

# Curriculum für digitale Gesundheitsbotschafter\*innen

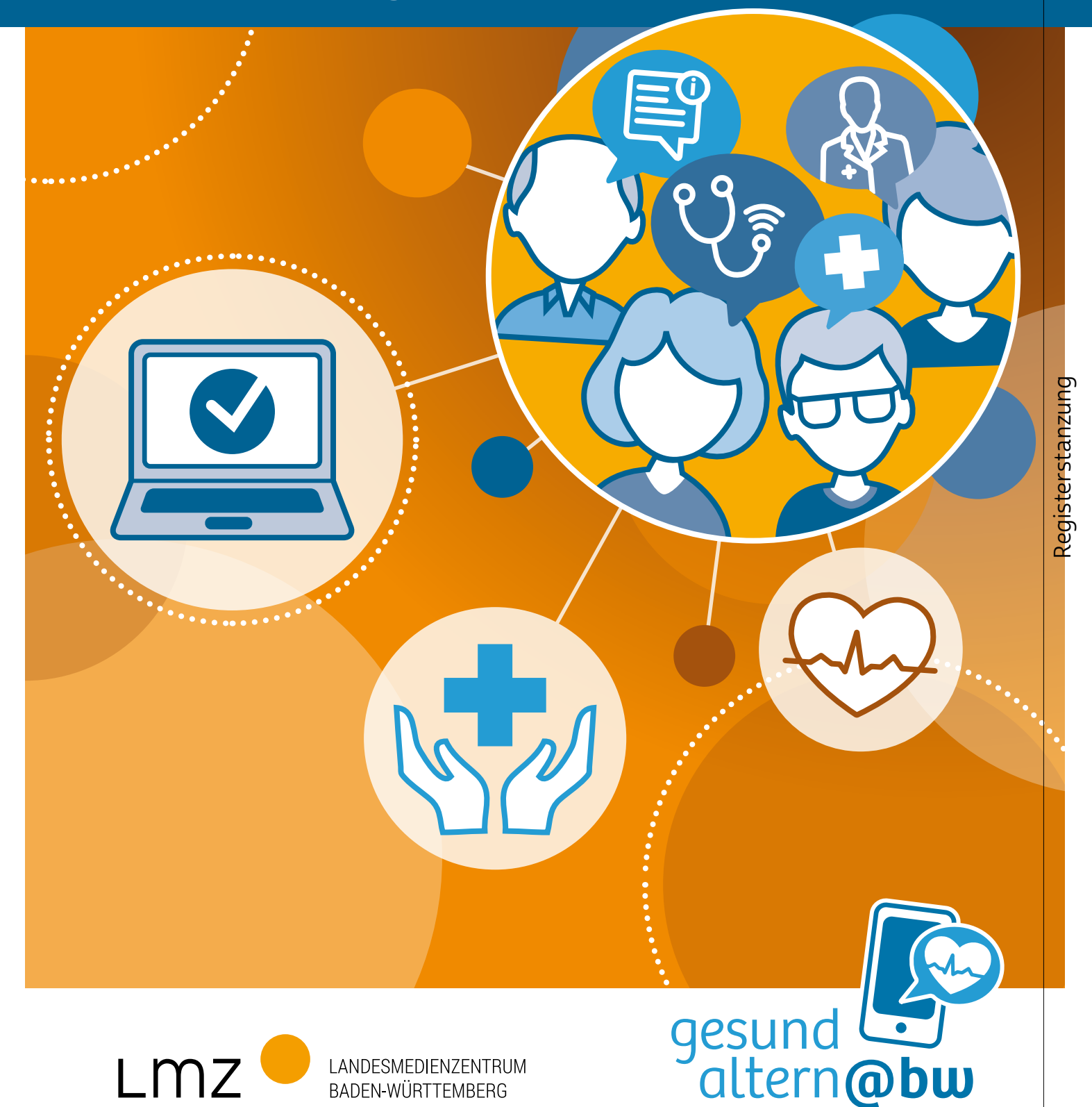

**BADEN-WÜRTTEMBERG** 

#### HERAUSGEBER UND BEZUGSADRESSE

Landesmedienzentrum Baden-Württemberg Vertreten durch Direktor Michael Zieher Rotenbergstraße 111, 70190 Stuttgart Telefon: +49 (0)711 2850-6 Fax: +49 (0)711 2850 780 E-Mail: lmz@lmz-bw.de

#### **REDAKTION**

Lisa Gröschel Sebastian Seitner

AUTOR gematik GmbH

#### LEKTORAT

Julia Gilcher, words in flow Anna Ueltgesforth, ArsVocis

#### LAYOUT UND GESTALTUNG

Anke Enders, alles mit Medien

**AUFLAGE** 1. Auflage, Stuttgart, Februar 2021

#### BILDQUELLEN

Screenshot: Autor Grafiken: Anke Enders, alles mit Medien

Es wird darauf hingewiesen, dass alle Angaben trotz sorgfältiger Bearbeitung ohne Gewähr erfolgen und eine Haftung des Autors ausgeschlossen ist.

Sämtliche Rechte an dieser Publikation liegen beim Landesmedienzentrum Baden-Württemberg (LMZ). Nicht kommerzielle Vervielfältigung und Verbreitung ist erlaubt unter Angabe des Herausgebers LMZ und der Website www.lmz-bw.de.

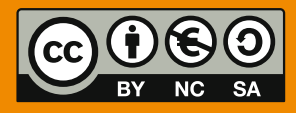

Soweit Inhalte des Angebotes des LMZ auf externe Internetseiten verweisen, hat das LMZ hierauf keinen Einfluss. Diese Internetseiten unterliegen der Haftung der jeweiligen Betreiber. Das Setzen externer Links bedeutet nicht, dass sich das LMZ die hinter dem Verweis oder Link liegenden Inhalte zu eigen macht. Das LMZ hat bei der erstmaligen Verknüpfung der externen Links die fremden Inhalte daraufhin überprüft, ob etwaige Rechtsverstöße bestehen. Zu diesem Zeitpunkt waren keine Rechtsverstöße ersichtlich. Das LMZ hat keinerlei Einfluss auf die aktuelle und zukünftige Gestaltung und auf die Inhalte der verknüpften Seiten. Eine ständige inhaltliche Überprüfung der externen Links ist ohne konkrete Anhaltspunkte einer Rechtsverletzung nicht möglich. Bei Verlinkungen auf die Websites Dritter, die außerhalb des Verantwortungsbereichs des LMZ liegen, würde eine Haftungsverpflichtung nur bestehen, wenn das LMZ von den rechtswidrigen Inhalten Kenntnis erlangte und es technisch möglich und zumutbar wäre, die Nutzung dieser Inhalte zu verhindern. Bei Kenntnis von Rechtsverstößen werden derartige externe Links unverzüglich gelöscht.

Dieses Arbeitsheft wurde im Rahmen des Pilotprojekts gesundaltern@bw entwickelt und wird gefördert durch das Ministerium für Soziales und Integration aus Mitteln des Landes Baden-Württemberg.

Ziel des Projekts ist es, älteren Bürgerinnen und Bürgern durch gezielte Unterstützung die Teilhabe an digitalen Anwendungen im Gesundheitswesen zu ermöglichen. Dafür haben sich verschiedene Partner aus dem Netzwerk "Senioren im Internet" in dem Verbundprojekt "gesundaltern@bw" zusammengeschlossen. Die Projektpartner bringen in "gesundaltern@bw" sowohl ihre Expertise als auch ihre bestehenden Strukturen in Baden-Württemberg ein. Weitere Informationen zum Projekt finden sich online unter www.gesundaltern-bw.de.

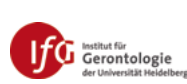

**LFK:** 

Die Medienanstalt für<br>Baden-Württemberg

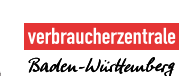

Volkshochschulverband<br>Baden-Württemberg

hsi

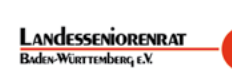

 $L$ mz

LANDESMEDIENZENTRUM

**BADENJWÜRTTEMBERG** 

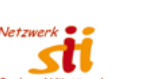

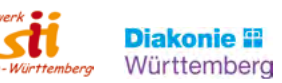

**ZANIVAL** 

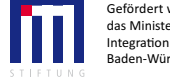

Gefördert wird das Projekt durch das Ministerium für Soziales und Integration aus Mitteln des Landes .<br><sub>B</sub>n-Württemberg

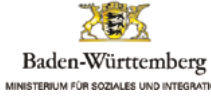

# Die elektronische Patientenakte (ePA)

- [In diesem Modul widmen wir uns …](#page-3-0)  4
- [Inhalte und Funktionen der ePA](#page-7-0) 8
- [Datenschutz und Sicherheit im Umgang](#page-10-0)  [mit der ePA](#page-10-0) 11
- [Weiteres Wissenswertes rund um](#page-13-0)  [Ihre ePA](#page-13-0) 14

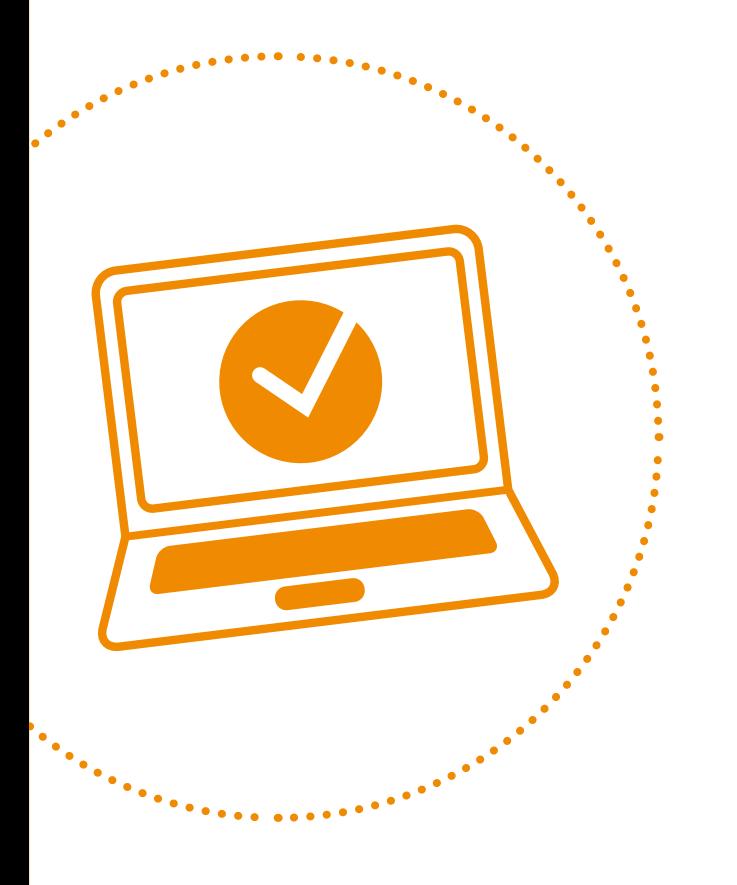

# <span id="page-3-0"></span>Die elektronische Patientenakte (ePA)

Haben Sie schon einmal den Arzt oder die Ärztin oder die Arztpraxis gewechselt, weil Sie umgezogen sind oder mit der bisherigen Behandlung nicht zufrieden waren? Oder waren Sie von einem akuten Aufenthalt im Krankenhaus betroffen?

Dann kennen Sie vermutlich dieses Problem: Wichtige Informationen zu Ihrem persönlichen Gesundheitszustand oder Medikamentenbedarf müssen erst aufwendig beschafft und bereits durchgeführte Untersuchungen wiederholt werden. Die elektronische Patientenakte (ePA) löst dieses Problem, indem sie einen sicheren Austausch von Patientendaten und -informationen im Gesundheitswesen ermöglicht.

## In diesem Modul widmen wir uns …

- der Einführung in die elektronische Patientenakte,
- den Vorteilen der Nutzung der ePA für Patientinnen und Patienten,
- den Bezugsquellen für die ePA und ihrer Einrichtung,
- ihren Funktionen und deren bestmöglicher Nutzung,
- der Speicherung Ihrer Daten in der ePA und dem Datenschutz.

#### Das ist die elektronische Patientenakte

Mit der ePA erhalten Sie die Möglichkeit, Ihre Gesundheitsdaten an einem sicheren digitalen Ort selbst zu verwalten und zu jeder Zeit einzusehen.

Die Daten können von Ihnen oder von an Ihrer Behandlung beteiligten Ärztinnen oder Ärzten sicher digital hochgeladen, gespeichert und verarbeitet, gelesen und geteilt und natürlich auch gelöscht werden. Die ePA schafft Transparenz in der Gesundheitsversorgung und ermöglicht den Austausch von wichtigen Informationen rund um Ihre persönliche Krankheitsgeschichte, insbesondere zu Notfalldaten, Befunden, Diagnosen, Therapiemaßnahmen und Behandlungsberichten. So können Sie medizinische Dokumente Ihrer behandelnden Ärztinnen oder Ärzte einfach und sicher empfangen einsehen und aufbewahren. Zusätzlich können Sie jederzeit frei entscheiden, welche medizinischen Leistungserbringer\*innen für wie lange auf Ihre Daten zugreifen dürfen.

#### Das sind die gesetzlichen Regelungen

Die Einrichtung und Nutzung einer ePA ist freiwillig. Seit dem 01. Januar 2021 sind alle gesetzlichen Krankenversicherungen dazu verpflichtet, ihren Versicherten eine elektronische Patientenakte zur kostenlosen Nutzung bereitzustellen. Diese wird in Form einer App angeboten und kann auf mobilen Endgeräten, wie zum Beispiel dem eigenen Smartphone oder Tablet, installiert werden. Die privaten Krankenversicherungen bieten diesen Service ab 2022 ebenso auf freiwilliger Basis für Versicherte an.

#### Was müssen Sie tun, um Ihre ePA zu nutzen?

Um Ihre ePA anzulegen, müssen Sie sich zunächst an Ihre Krankenkasse wenden. Ihre Einwilligung wird im Rahmen des Antrags zur Einrichtung Ihrer ePA abgefragt – noch bevor die Akte technisch eingerichtet und eröffnet wird.

Für die selbstständige Nutzung der ePA stellt Ihnen Ihre Krankenkasse eine sicherheitsgeprüfte und zugelassene App zur Verfügung. Die jeweilige App Ihrer Krankenkasse finden Sie im App Store (iOS) von Apple oder dem Google Play Store (Android). Wenn Sie die von Ihrer Krankenkasse zur Verfügung gestellte App nutzen, haben Sie jederzeit die Möglichkeit, Ihre Gesundheitsdaten einzusehen, insofern diese manuell durch Sie oder einen Ihrer behandelnden Ärztinnen oder Ärzte nach Übertragung der Informationen eingepflegt wurden.

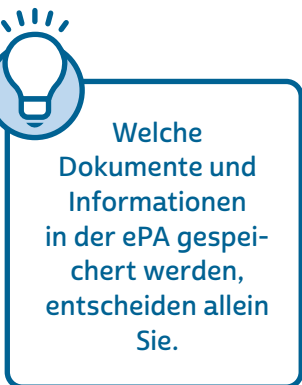

Falls Sie kein mobiles Endgerät besitzen oder aber die App Ihrer Krankenkasse aus anderen Gründen nicht verwenden wollen, können Sie die ePA dennoch nutzen. In diesem Fall erfolgt die Berechtigungsvergabe für den Zugriff direkt beim Besuch in der Arztpraxis, im Krankenhaus oder bei anderen medizinischen Leistungserbringern. Dazu benötigen Sie Ihre elektronische Gesundheitskarte (eGK) und einen PIN von Ihrer Krankenkasse. Allerdings stehen Ihnen in diesem Fall womöglich einige Funktionen nur eingeschränkt oder gar nicht zur Verfügung.

#### So greife ich auf meine ePA zu

Zur Anmeldung bei der ePA nutzen Sie die von Ihrer Krankenkasse bereitgestellte App.

Nach der Installation muss die entsprechende App im Rahmen der ersten Nutzung freigeschaltet werden. Hierfür sind grundsätzlich zwei Wege vorgesehen: Der sicherste Weg ist die Freischaltung via elektronischer Gesundheitskarte (eGK) mit NFC-Übertragungsstandard, also mit einer kontaktlosen Schnittstelle, wie sie heute bereits auf vielen EC- und Kreditkarten zu finden ist, und der dazugehörigen PIN, die Sie von Ihrer Krankenkasse erhalten. Überprüfen Sie, ob Sie schon eine NFC-fähige Gesundheitskarte besitzen. Das erkennen Sie an diesem Zeichen:

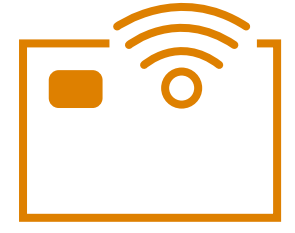

Alternativ können Sie die ePA mittels eines von Ihrer Krankenkasse zur Verfügung gestellten Zulassungsverfahrens identifizieren. Dieses kommt ohne den Einsatz der eGK aus.

Die Anmeldung mit eGK und die Anmeldung ausschließlich per Smartphone haben ein unterschiedliches Sicherheitsniveau. Das alternative Verfahren ohne den Einsatz der eGK wird vom Bundesamt für Sicherheit in der Informationstechnik (BSI) akzeptiert, aber als weniger sicher eingeschätzt.

**NFC** (Near Field Communication) ist eine drahtlose Übertragungstechnik. Sie überträgt Informationen zwischen Geräten und Gegenständen. Alle Krankenkassen müssen seit Dezember 2019 elektronische Gesundheitskarten mit einer kontaktlosen Schnittstelle ausgeben.

 $\mathbf{u}$ 

TIPP Wenden Sie sich bezüglich der Anmeldeverfahren gerne an den Kundensupport Ihrer Krankenkasse. Dieser informiert Sie umfassend über die zur Verfügung stehenden Möglichkeiten sowie über potenzielle Risiken und auch, wie Sie diese vermeiden können. Wichtig zu wissen ist dabei auch, dass Sie sich für die Nutzung dieser alternativen Zugangsmöglichkeit explizit gegenüber Ihrer Krankenkasse entscheiden müssen da der Zugang per eGK vorausgesetzt wird.

Da es sich bei der Nutzung der ePA um die Speicherung äußerst sensibler Gesundheitsdaten handelt, kommt dem Schutz der Zugangsmittel zu Ihrer persönlichen ePA eine besonders hohe Bedeutung zu.

Wichtig: Bei Verlust oder Verdacht auf Missbrauch, muss die eGK umgehend bei der Krankenkasse gesperrt werden, um die Sicherheit Ihrer ePA zu gewährleisten. Die Krankenkassen bieten hierfür verschiedene Sperrmöglichkeiten an (zum Beispiel telefonisch oder online).

Um die ePA sicher auf Ihrem mobilen Endgerät, wie einem Smartphone oder Tablet, zu nutzen, müssen Sie sich um den Schutz Ihrer jeweiligen Endgeräte kümmern. Entsprechende Anweisungen, die Sie hierfür

befolgen müssen, finden sich in der Dokumentation der App. Ebenso sollten Sie die Empfehlungen des BSI (Bundesamt für Sicherheit in der Informationstechnik) zur Endgerätesicherheit befolgen. Dazu finden Sie am Ende des Moduls weitere hilfreiche Informationen.

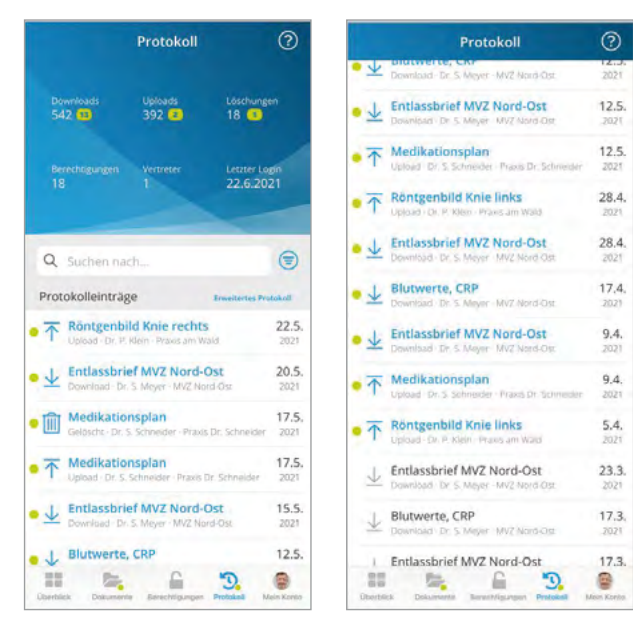

#### <span id="page-7-0"></span>Das kann ich mit meinen Daten in der ePA tun

Sobald Sie die App installiert und sich erfolgreich identifiziert haben, haben Sie folgende Möglichkeiten, Ihre Daten zu nutzen:

- Dokumente einstellen, einsehen, herunterladen und löschen
- Berechtigungen für einzelne oder mehrere Dokumente gleichzeitig erteilen und entziehen
- Zugriffe auf die eigene ePA anhand einer Zugriffshistorie kontrollieren

TIPP In diesem Video erfahren Sie exemplarisch, wie Ihre App funktionieren könnte. <https://www.youtube.com/watch?v=ckprI66eam0&t=200s>

## Inhalte und Funktionen der ePA

#### Diese Daten finde ich in meiner ePA

In der ePA können Sie eigene Gesundheitsdaten und -informationen speichern. Dazu gehören beispielsweise eigenständig geführte Diabetes-Tagebücher oder digitalisierte Befunde aus früheren Behandlungen, die Ihnen von Ihren behandelnden Ärztinnen oder Ärzten bereitgestellt wurden.

An Ihrer Behandlung beteiligte Ärztinnen oder Ärzte können, sofern Sie eine entsprechende Berechtigung erteilen, die folgenden Daten in der ePA ablegen:

- Befunde
- Diagnosen
- Therapiemaßnahmen
- Behandlungsberichte
- elektronische Medikationspläne
- elektronische Arztbriefe
- Notfalldatensätze

Die ePA enthält derzeit zwei Speicherbereiche: Ein Bereich ist den Versichertendokumenten vorbehalten. Hier können Sie Ihre relevanten Dokumente über die App eigenständig hochladen. Ein zweiter Bereich steht für sogenannte Arztdokumente zur Verfügung. Das sind Dokumente, welche Ärztinnen oder Ärzte auf Ihren ausdrücklichen Wunsch hin in Ihre ePA hochladen.

#### Geplante Ausbaustufen der ePA

Zum Start der ePA am 01. Januar 2021 sind die Möglichkeiten bei den Zugriffsberechtigungen noch eingeschränkt. Die ePA bietet Ihnen zunächst lediglich zwei Bereiche, in die Dokumente eingestellt werden können. Dies sind die Bereiche "Dokumente von Leistungserbringern" und "Dokumente von Versicherten".

Hinweis: Möglicherweise heißen diese Bereiche in Ihrer App anders. Bei Fragen hilft Ihnen Ihre Krankenkasse gerne weiter.

Wichtig ist – vor dem 01. Januar 2022 –, daran zu denken, Dokumente, die andere Leistungserbringer nicht lesen sollen, vorab zu entfernen oder für den entsprechenden Bereich keinen Zugang zu erlauben. Bitte behalten Sie dabei im Hinterkopf, dass gelöschte Dokumente nur durch Sie selbst oder eine Ärztin oder einen Arzt, der oder dem Sie das Dokument zur Verfügung gestellt haben, erneut in die ePA eingestellt werden können, um wieder verfügbar zu sein. Es empfiehlt sich daher, Dokumente vor dem Löschen aus der ePA an einem privaten, sicheren Ort zu speichern.

Ab Januar 2022 wird es möglich sein, die Berechtigungen zielgerichteter zu vergeben.

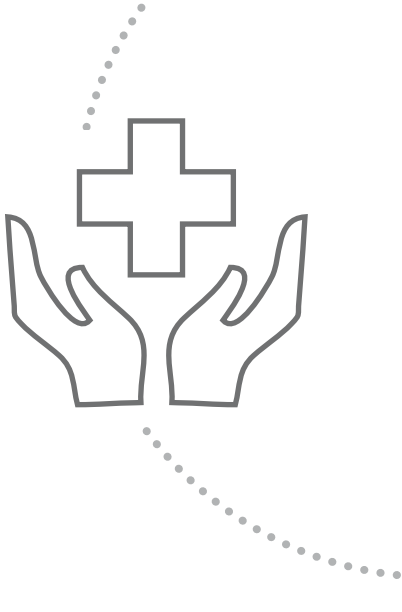

Die ePA wird unter anderem um die folgenden digitalen Inhalte erweitert, die ab Januar 2022 auf Ihren Wunsch hin in der Akte gespeichert werden können:

- Zahnbonusheft
- Untersuchungsheft für Kinder
- Mutterpass
- Impfdokumentation
- elektronische Verordnungen
- aus Ihrer elektronischen Gesundheitsakte (eGA) übernommene Daten
- Daten der Krankenkassen über von Ihnen in Anspruch genommene Leistungen

Zusätzlich zur Einführung der neuen Dokumentenformate verpflichtet der Gesetzgeber die Leistungserbringer\*innen oder Krankenkassen dazu, die neuen Dokumente auf Ihren Wunsch in die ePA einzustellen.

Perspektivisch wird auf freiwilliger Basis und ausschließlich nach Einwilligung von Ihnen die Möglichkeit bestehen, Ihre Gesundheitsinformationen anonymisiert für die Forschung zur Verfügung zu stellen. Das Ziel hierbei ist es, die medizinische Gesundheitsversorgung nachhaltig zu verbessern und weiterzuentwickeln. Dafür werden momentan die gesetzlichen und technischen Voraussetzungen definiert und in den kommenden Jahren in die ePA integriert. Allerdings sind Sie, wie auch bei der Freigabe von Ihren Dokumenten innerhalb der ePA, alleinige\*r Besitzer\*in Ihrer persönlichen Gesundheitsinformationen und bestimmen, was damit geschieht.

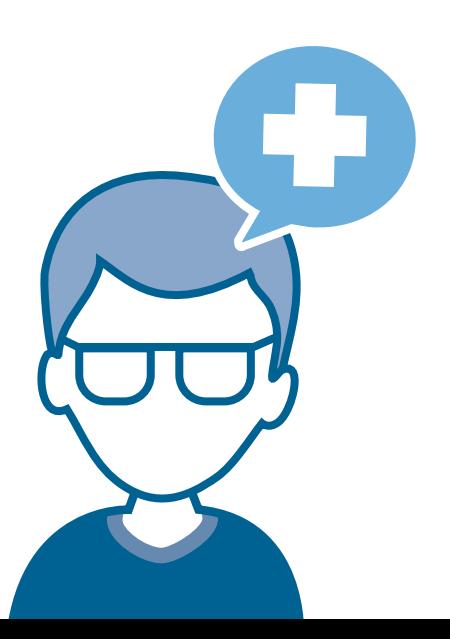

## <span id="page-10-0"></span>Datenschutz und Sicherheit im Umgang mit der ePA

### Können behandlungsrelevante Daten verloren gehen?

In Ihre ePA können Sie selbst Dokumente hochladen, oder Sie bitten zum Beispiel Ihre behandelnden Ärztinnen oder Ärzte in der Praxis oder im Krankenhaus, Kopien der relevanten Unterlagen in Ihre Akte zu übertragen. Die Originaldokumentation Ihrer Behandlung verbleibt aus rechtlichen Gründen stets bei der oder dem Sie behandelnden Ärztin oder Arzt. Nur Sie bestimmen, wer Zugriff auf Ihre ePA erhält.

#### Diese Personen können auf meine ePA zugreifen

Sie können für jeden dieser Bereiche entscheiden, ob Sie Zugriff auf den Bereich erlauben wollen oder nicht. Dabei erlauben Sie derzeit immer den Zugriff auf den kompletten Bereich. Das bedeutet, dass alle Dokumente in diesem Bereich von der oder dem jeweiligen Ärztin oder Arzt gelesen werden können – es sei denn, Sie löschen diese.

Befindet sich zum Beispiel im Bereich "Dokumente von Versicherten" ein Krankenhaus-Entlassbrief und Sie wollen nicht, dass Ihre Zahnärztin oder Ihr Zahnarzt darauf zugreift, sollten Sie ihr oder ihm keinen Zugriff auf den Bereich "Dokumente von Versicherten" gewähren. Das bedeutet aber, dass Ihre Zahnärztin oder Ihr Zahnarzt auch alle anderen Dokumente in diesem Bereich nicht sehen kann. Alternativ könnten Sie den Krankenhaus-Entlassbrief aus Ihrer ePA löschen. Dann können aber auch alle anderen Leistungserbringer\*innen ihn nicht mehr lesen.

#### Kann meine Krankenkasse auf meine Daten zugreifen?

Ein Zugriff der Krankenkasse und des technischen Betreibers der App auf die in Ihrer Akte gespeicherten Daten ist nicht möglich. Bestimmte technische Maßnahmen verhindern dies. Die Einhaltung dieser Maßnahmen wird von der gematik bei der Zulassung und in regelmäßigen Prüfungen überwacht.

#### Datenschutz und Sicherheit der ePA

Die gesetzlich vorgegebenen Anforderungen an Datenschutz und -sicherheit sind daher sehr hoch. Möglich wird das durch die Einbindung in ein hochsicheres Netzwerk, die sogenannte Telematikinfrastruktur (kurz TI). An dieses Netzwerk sind Ärztinnen oder Ärzte, Krankenhäuser, Apotheken, Krankenkassen und andere Akteurinnen oder Akteure im deutschen Gesundheitswesen angeschlossen.

Sämtliche Inhalte sind so verschlüsselt, dass niemand außer Ihnen und denen, die Sie dazu berechtigt haben, die Inhalte lesen können. Nur zugriffsberechtigte Ärztinnen oder Ärzte, denen Sie eine entsprechende Erlaubnis erteilt haben, können Ihre Daten sehen. Weder Ihre Krankenkasse noch der Betreiber (der oder die IT-Dienstleister\*in) haben Zugriff auf die Inhalte Ihrer ePA. Die Server stehen in Deutschland und unterliegen den europäischen Datenschutzbestimmungen. Zusätzliche Transparenz erhalten Sie dadurch, dass sämtliche Aktivitäten in Ihrer ePA protokolliert werden und drei Jahre lang von Ihnen eingesehen werden.

#### Was muss ich bei Nutzung der App beachten?

Die ePA-Apps, die Ihnen den selbstständigen Zugriff auf Ihre Gesundheitsdaten über Ihre eigenen Endgeräte wie Smartphones oder Tablets ermöglichen, haben die Krankenkassen nach den Vorgaben der gematik und des Bundesamtes für Sicherheit in der Informationstechnik (BSI) erstellt. Zusätzlich durchlaufen die Apps eine Sicherheitsprüfung. Diese kann nur von Prüfstellen durchgeführt werden, die bei der gematik und dem BSI akkreditiert sind. Um die Sicherheit Ihrer Daten in der ePA zu gewährleisten, ist es unabdingbar, dass Sie ausschließlich von der gematik zugelassene Apps nutzen, die Sie aus einer vertrauenswürdigen Quelle heruntergeladen haben. Vertrauenswürdige Quellen sind der App Store (iOS) von Apple sowie Google Play für Android.

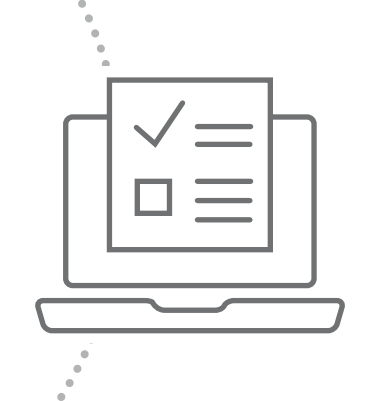

#### Welche Rolle hat meine Krankenkasse?

Die ePA wird von den Krankenkassen zur Verfügung gestellt und Ihnen als Versicherten angeboten. Diese Akten werden von Krankenkassen in enger Zusammenarbeit mit Industriepartnern auf Basis standardisierter Anforderungen der Gesellschaft für Telematik (gematik GmbH) angeboten. Alle ePA-Anbieter müssen mit ihrem Aktensystem und den dazugehörigen Versicherten-Apps ein Zulassungsverfahren durch die gematik durchlaufen, bei dem die Einhaltung aller Anforderungen an Funktionalität, Betrieb, Sicherheit und Datenschutz nachgewiesen werden muss.

#### Welche Rolle hat mein Arzt oder meine Ärztin?

Sie haben gegenüber Ihren behandelnden Ärztinnen oder Ärzten sowie anderen Leistungserbringer\*innen einen Anspruch auf die Übermittlung und Speicherung der im Rahmen der Behandlung anfallenden Daten in Ihrer ePA. Voraussetzung ist natürlich, dass Sie vorher eine Berechtigung für den Zugriff auf Ihre ePA erteilt haben.

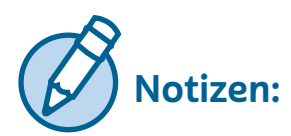

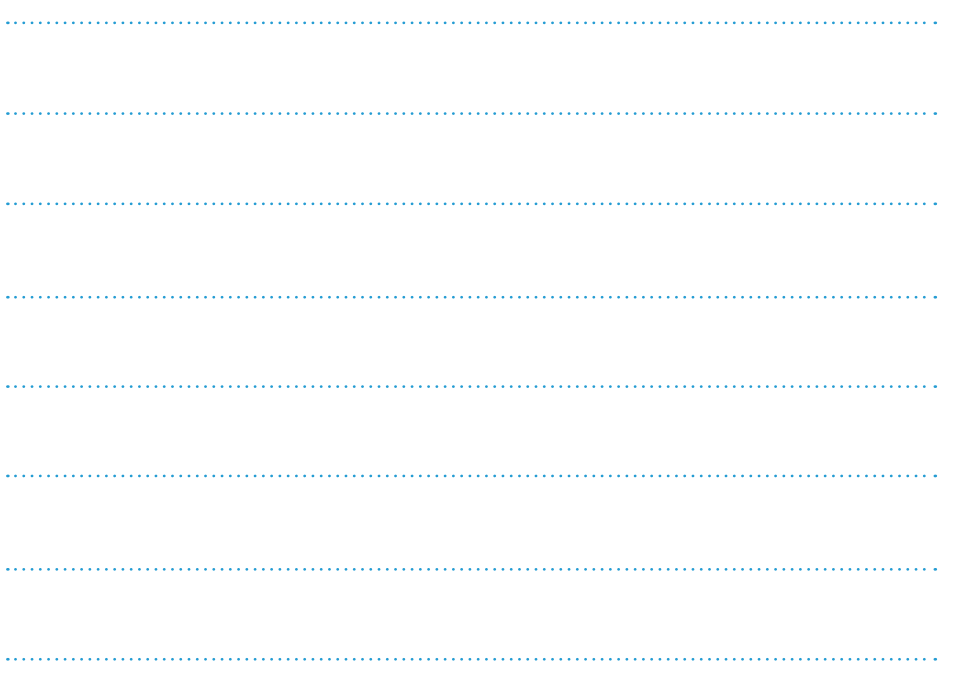

## <span id="page-13-0"></span>Weiteres Wissenswertes rund um Ihre ePA

#### Ist meine App barrierefrei?

In den Einstellungen Ihrer App können Sie eine barrierefreie Nutzung ermöglichen, indem Sie zum Beispiel die Kontraste verändern und Bedienhilfen entsprechend Ihren Bedürfnissen anpassen.

#### Habe ich Nachteile bei meiner Gesundheitsversorgung, wenn ich die ePA nicht nutze?

Sollten Sie sich dazu entscheiden, die ePA nicht zu nutzen, entstehen Ihnen hieraus keine Nachteile für Ihre Gesundheitsversorgung. Diese wird auch zukünftig durch die etablierten Verfahren gewährleistet bleiben.

Als Zusatzangebot sorgt die ePA in Zukunft aber für eine gesteigerte Transparenz Ihrer medizinischen Daten. So haben Sie im Rahmen einer ePA-Nutzung den Vorteil, die Dokumente, Befunde oder Informationen Ihrer Behandlung digital einsehen und an ausgewählte Leistungserbringer\*innen wie Ärztinnen oder Ärzte oder Krankenhäuser weitergeben zu können beziehungsweise diesen den Zugriff auf Ihre Daten zu erlauben. Dieser digitale, durch Sie initiierte und gesteuerte Datenaustausch kann dabei helfen, Ihre medizinische Versorgung zu verbessern. Durch den Zugriff auf relevante Gesundheitsdaten in Ihrer ePA unterstützen Sie die behandelnden Ärztinnen oder Ärzte und andere Leistungserbringer\*innen dabei, die bestmögliche therapeutische Entscheidung treffen zu können, unerwünschte Wirkungen abzuwenden sowie unnötige Doppeluntersuchungen und eventuelle Überbehandlungen zu vermeiden.

#### Ich habe Fragen zur Nutzung meiner App

Die ePA-Apps werden von den Kassen nach generellen Spezifikationen der gematik bereitgestellt. Jede App ist daher etwas unterschiedlich in der Handhabung. Wenden Sie sich an den Kundenservice Ihrer Krankenkasse, um Antworten auf spezifische Anwendungsfragen zu erhalten.

#### Weiterführende Links und Informationen zum Thema

In der nachfolgenden Liste finden Sie Links zu allgemeinen die ePA betreffenden Informationen sowie zu einer Übersicht der durch die gesetzlichen Krankenkassen im Google Play Store beziehungsweise App Store angebotenen ePA-Apps in alphabetischer Reihenfolge.

- Infos zur ePA der gematik GmbH <https://www.gematik.de/anwendungen/e-patientenakte/epa-app/>
- Videos zur ePA <https://www.gematik.de/anwendungen/e-patientenakte/>
- Informationen vom BMG [https://www.bundesgesundheitsministerium.de/elektronische](https://www.bundesgesundheitsministerium.de/elektronische-patientenakte.html) [-patientenakte.html](https://www.bundesgesundheitsministerium.de/elektronische-patientenakte.html)
- Informationsangebot BSI <https://www.bsi-fuer-buerger.de>

### Glossar beziehungsweise Abkürzungsverzeichnis:

Leistungserbringer\*innen: werden im deutschen Gesundheitswesen alle Personengruppen und Einrichtungen genannt, die im Rahmen der gesetzlichen Krankenversicherung (GKV) Leistungen erbringen. Hierzu zählen zum Beispiel Ärztinnen oder Ärzte, Zahnärztinnen oder Zahnärzte, Krankenhäuser und Apotheken.

[Notfalldatensatz](https://www.gematik.de/glossar/begriffe/notfalldatensatz/471/) ([NFDM](https://www.gematik.de/glossar/begriffe/notfalldaten-management/471/))

Bundesamt für Sicherheit in der Informationstechnik (BSI)

elektronische Gesundheitskarte (eGK)

elektronischer Medikationsplan (eMP)

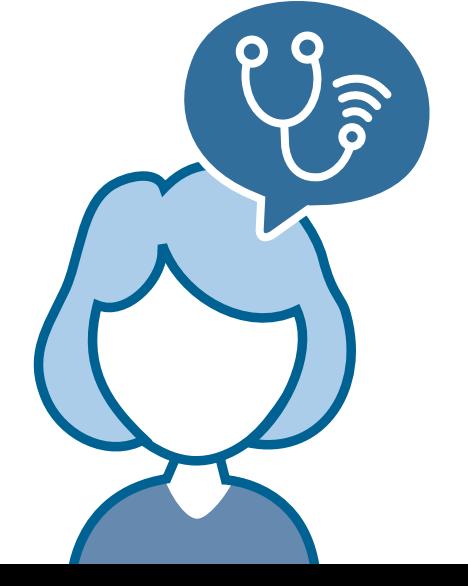

www.gesundaltern-bw.de